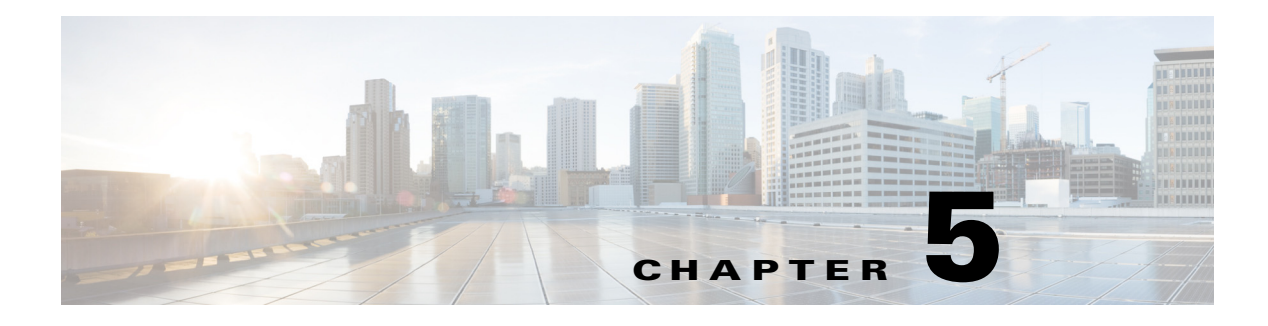

## **Cable Plan**

## **Overview**

*<<sushs:need more information about overview, usage, and examples>>*

## <span id="page-0-0"></span>**Cable Plan REST APIs**

The Cable Plan REST APIs can be used by an external application to programmatically manage the cable plan according to which the network device cabling is verified

The cable plan REST APIs are mentioned in [Table 5-1](#page-0-0).

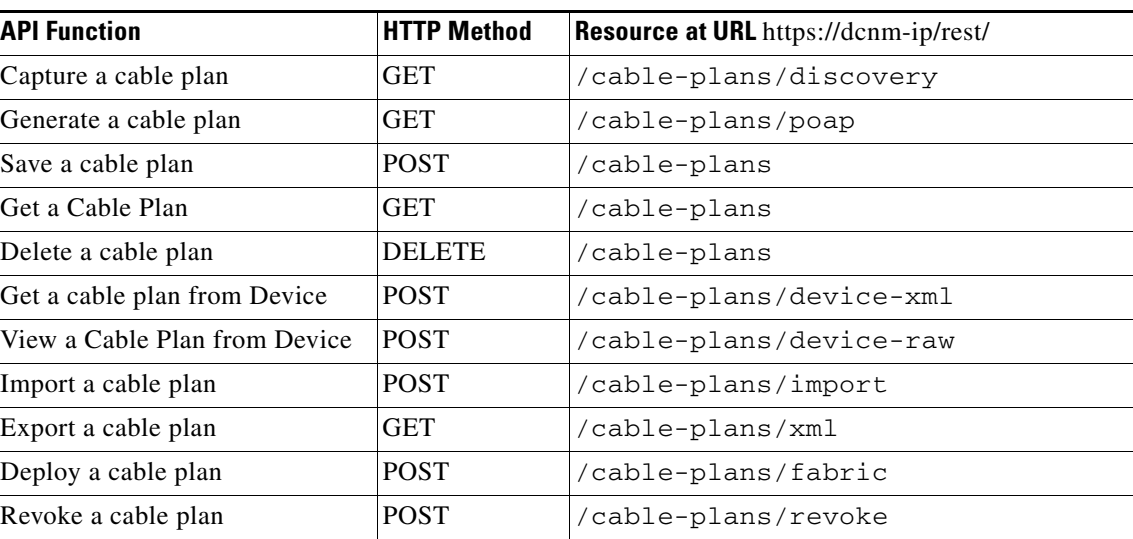

## *Table 5-1 Cable Plan REST APIs*

*REVIEW DRAFT—CISCO CONFIDENTIAL*

H